# **渋川市公式LINEアカウントからの 証明書の郵送申請方法**

**スマートフォンの機種等により画面が異なる 場合もありますのでご了承ください。**

## **リッチメニューの選択**

**市公式LINEアカウントのメニューから、「申請」をタップします。**

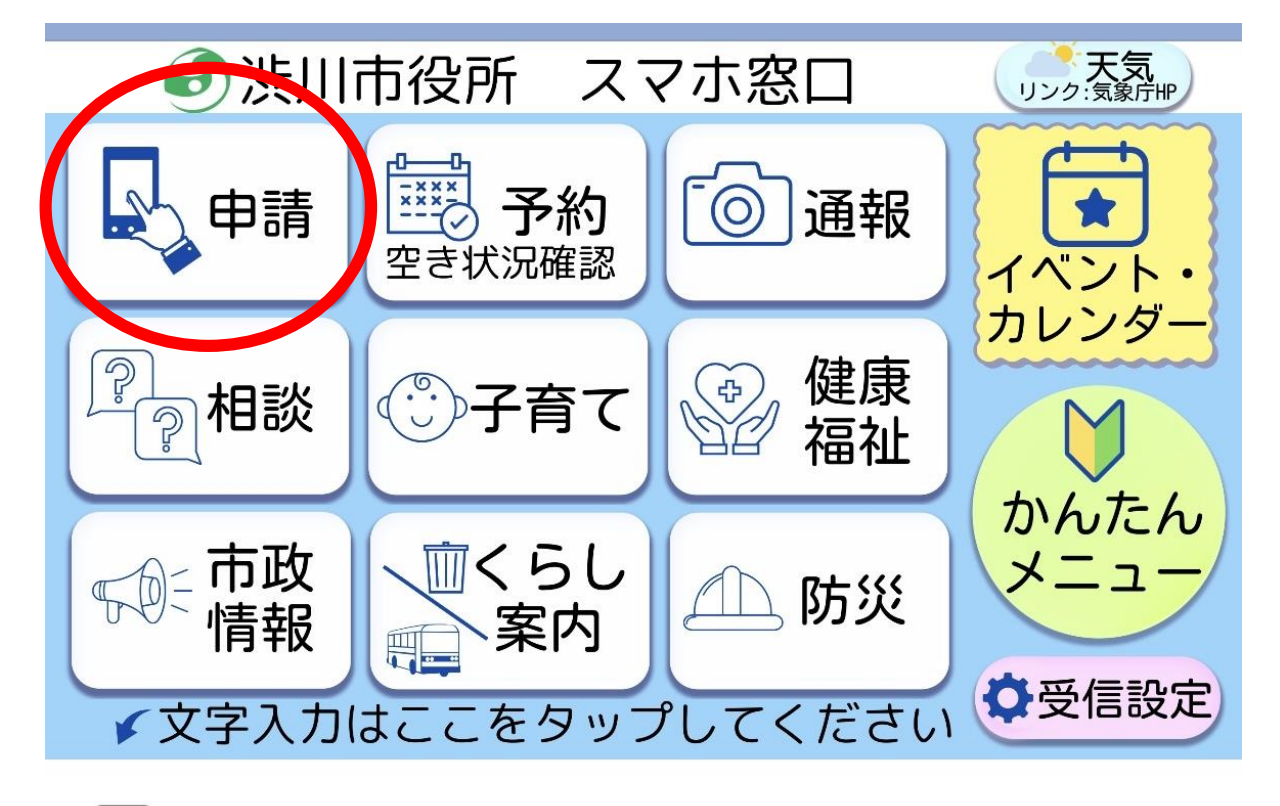

←文字入力 / メニュー表示▼

[≝]

### **申請手続の選択**

**申請種類の中から「証明書の請求」をタップし、証明一覧の中から 必要な証明をタップします。**

**※操作方法は住民票の写しの場合です。**

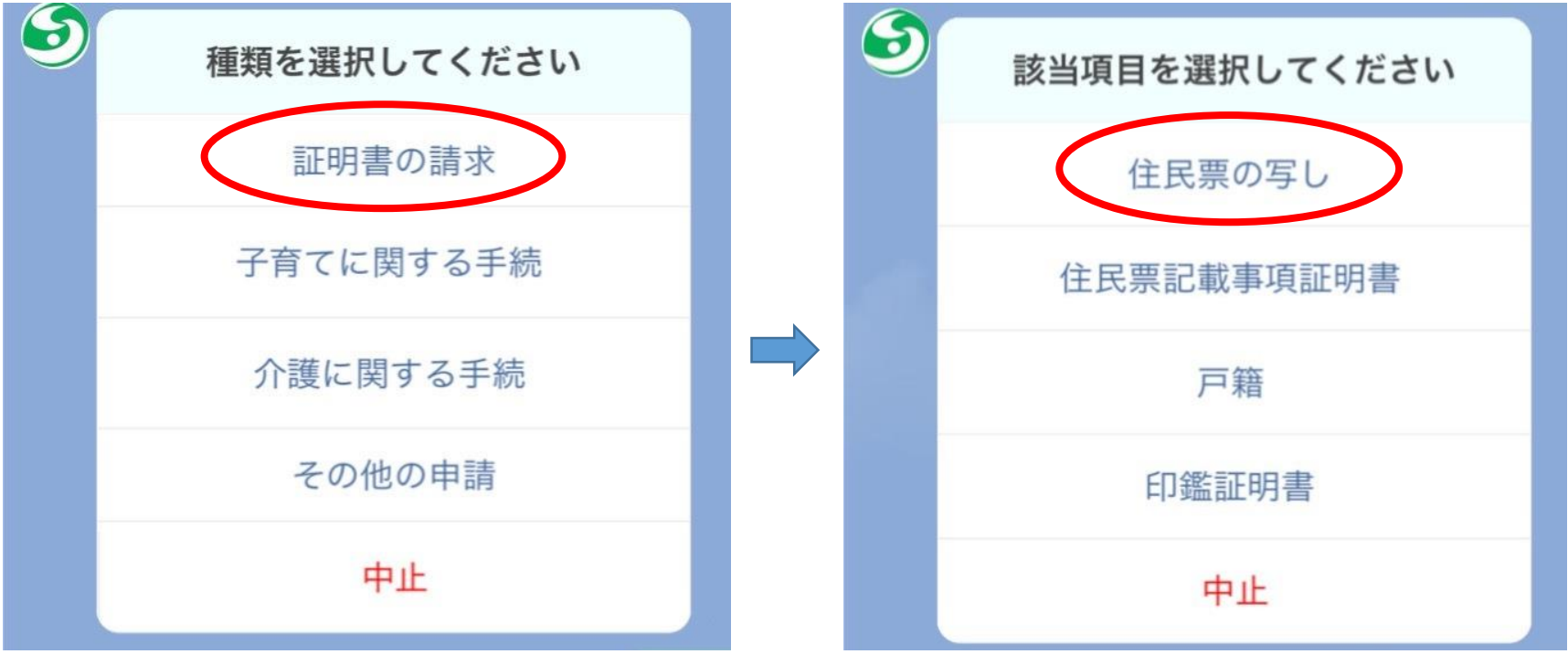

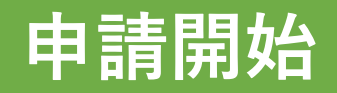

**ご利用案内をよくお読みになり、 個人情報の取扱いについて 同意の上、「申請する」を タップします。**

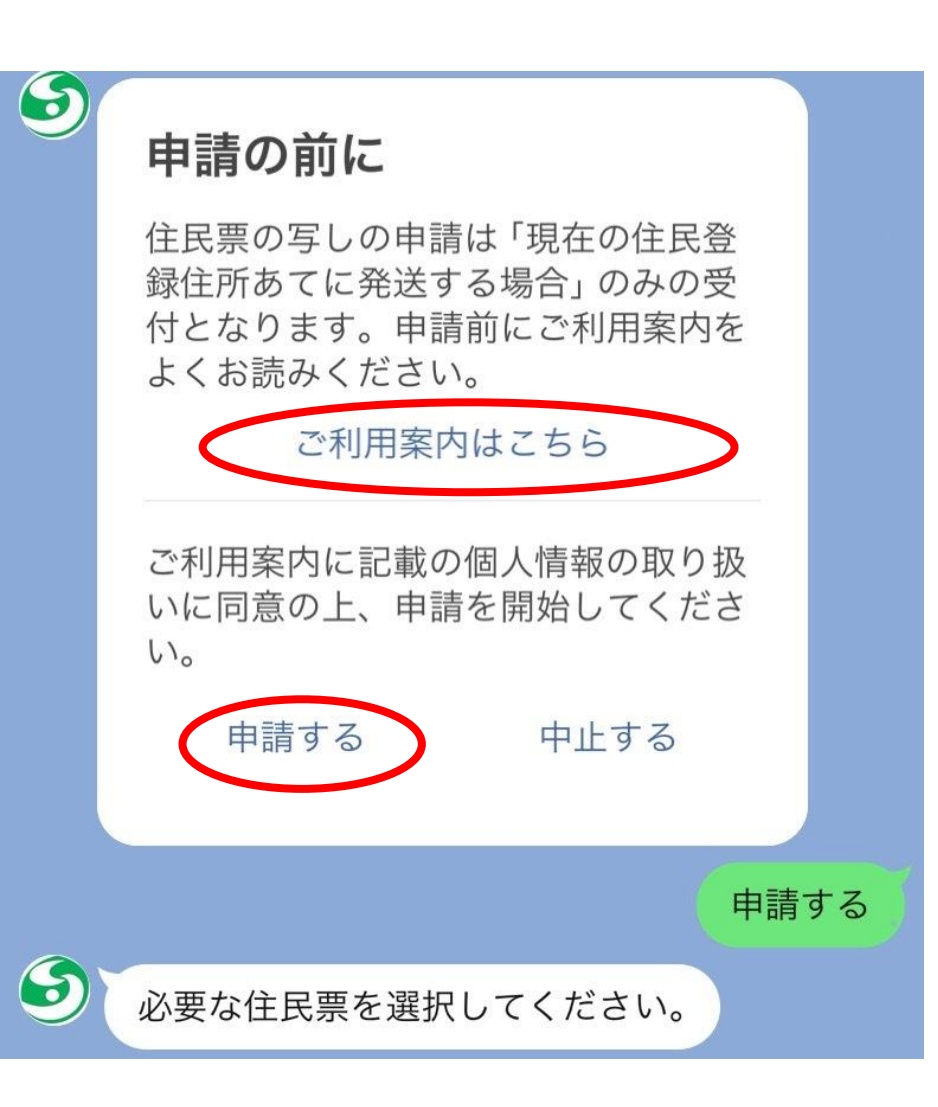

## **申請内容の入力1**

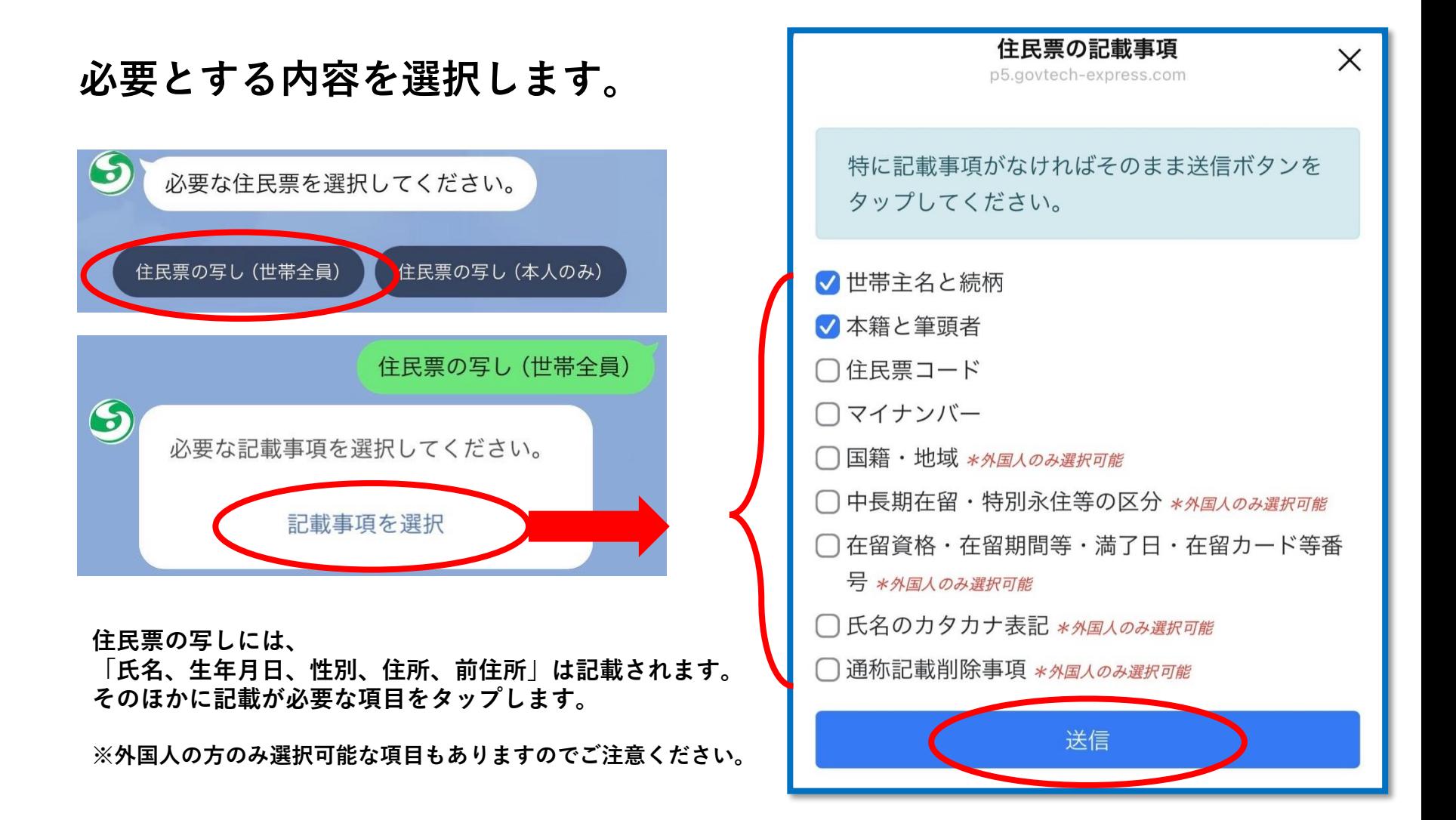

### **申請内容の入力2**

**必要な通数を選択します。**

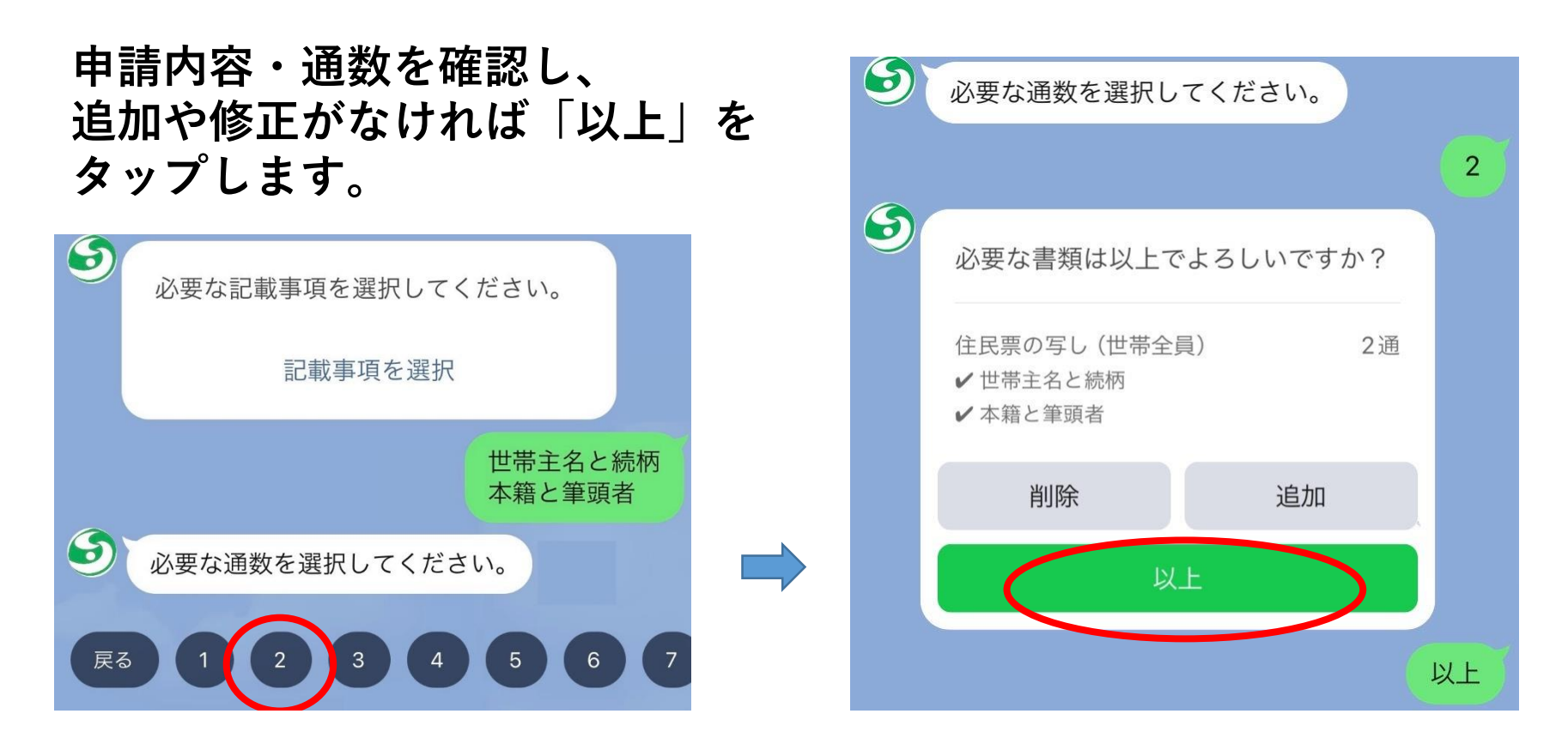

**※住民票の写し以外の証明も、種類によって入力項目は変わりますが、 質問に回答・選択する流れで手続きが進みます。**

## マイナンバーカードによる本人確認1

スマートフォンでマイナンバーカードを 読み取って本人確認を行います。

「本人確認を開始」、「はじめる」をタップします。

ください。

行います。

<ご確認のお願い>

住所)を取得します。

か確認してください

こちらのボタンをタップしてマイナン

バーカードによる本人確認を開始して

この後、下記の処理が行われます。

· 基本情報 (氏名 · 牛年月日 · 性別 ·

・マイナンバーカードに記載されてい

る署名用電子証明書をもとに、前段で

入力いただいた申請情報に電子署名を

※「本人確認を開始」ボタンをタップ 後、エラーになり先に進めない場合、 LINEのバージョンが11.21以上かどう

本人確認を開始

LINE Pay 本人確認

 $\times$ 

マイナンバーカードの読取り (電子署名)

ユーザーが申請先に提出する情報について、マイナンバーカードの署 名用電子証明書を用いて電子署名を行い、公的個人認証を実施しま す。

マイナンバーカードをお手元にご用意ください。

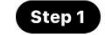

パスワードを入力

マイナンバーカード発行時に設定した署名用パスワードを入力して ください。

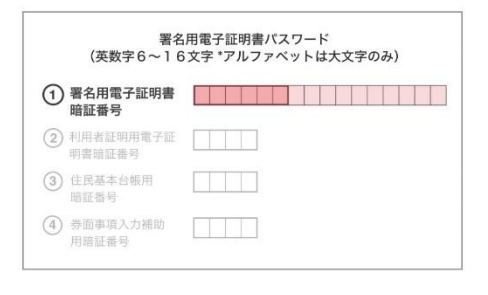

#### パスワードをお忘れの場合>

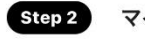

マイナンバーカードを読取る

マイナンバーカードのICチップの上にスマホをかざしてください。

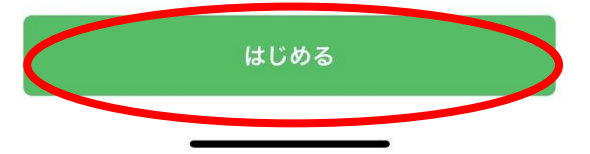

### **マイナンバーカードによる本人確認2**

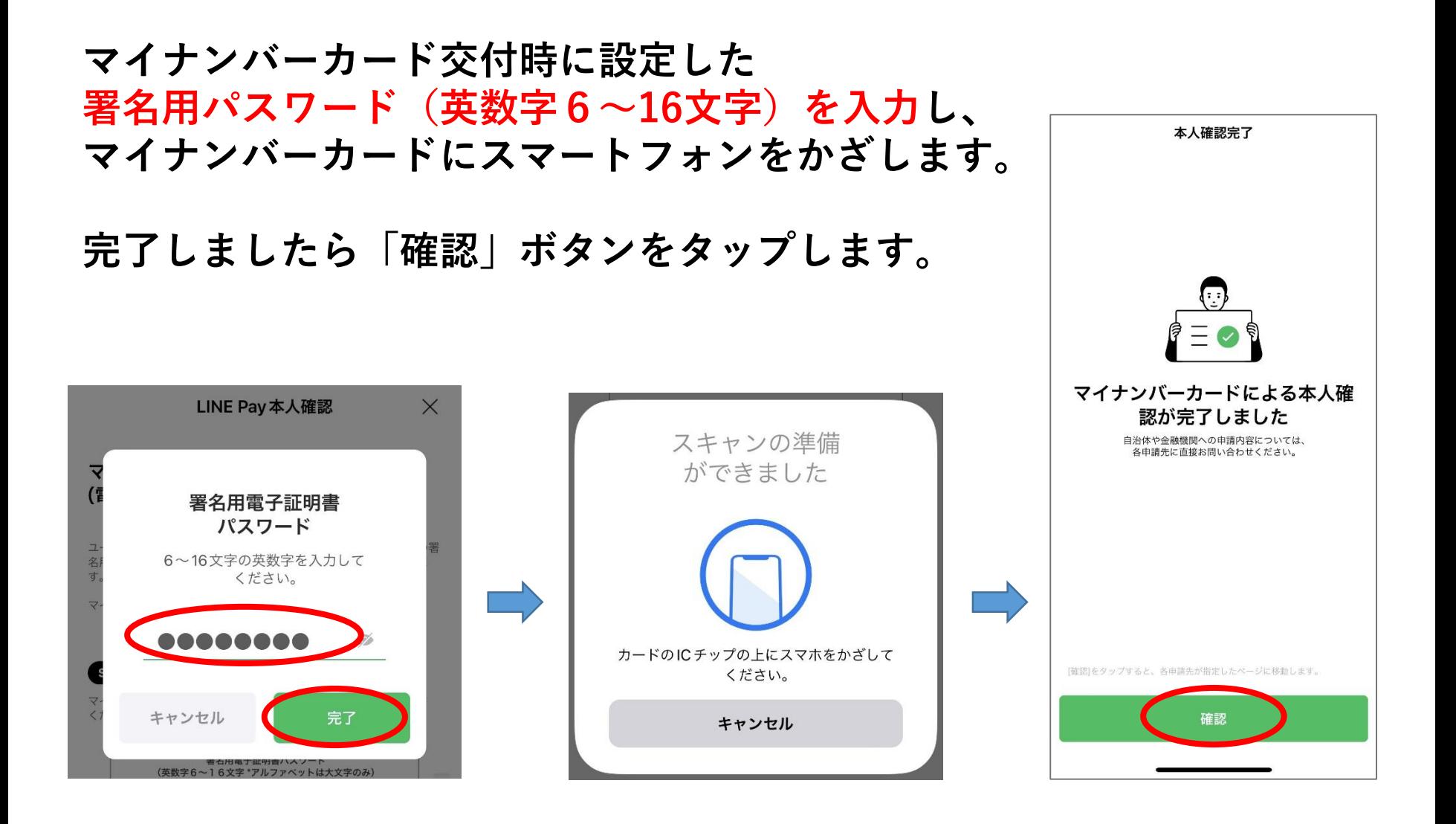

### **読み取った内容の確認及び連絡先等の入力**

**マイナンバーカードから読み取っ た住所に郵送しますので、住所に 間違いがないかご確認の上、 「はい」をタップします。**

**氏名のふりがな及び日中連絡が取 れる連絡先を入力します。**

**(申請内容について確認が生じた 場合連絡をすることがあります)**

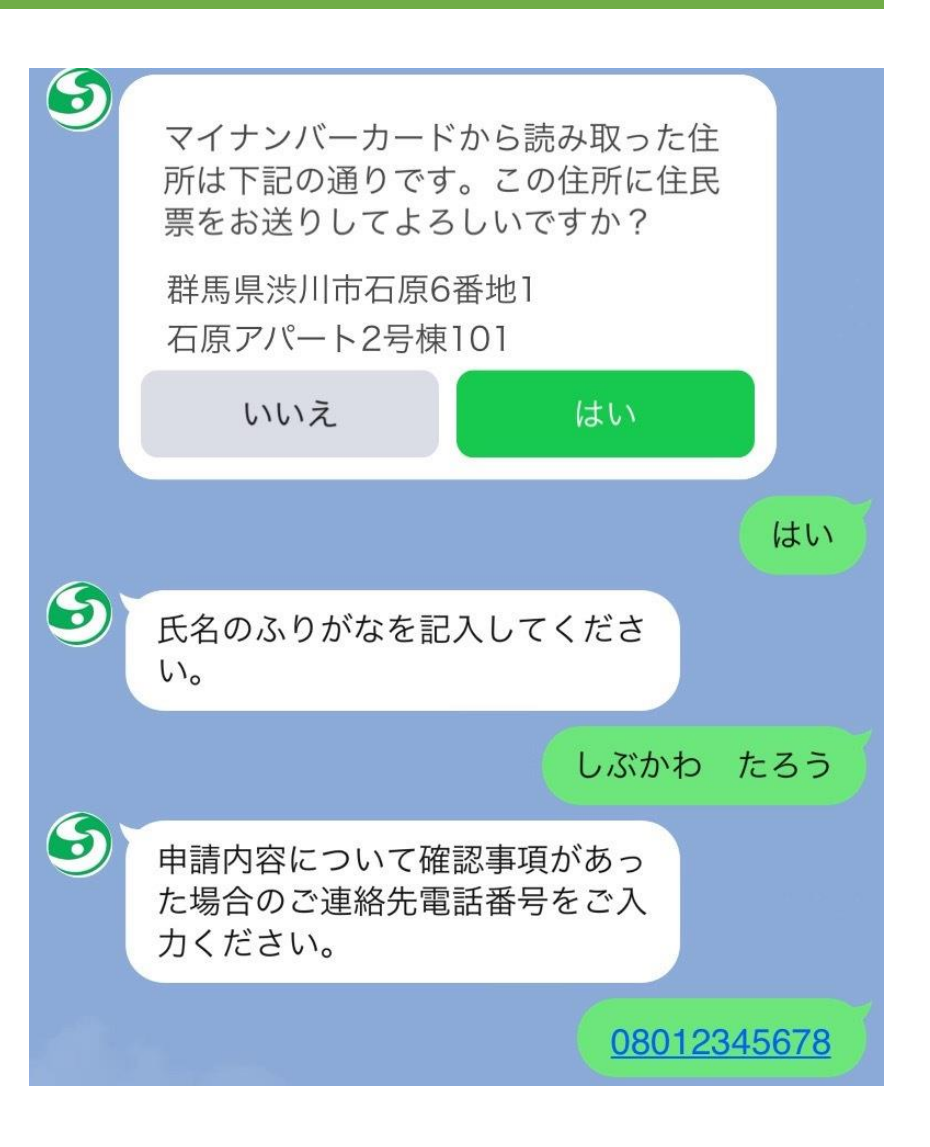

## **申請内容の最終確認**

#### **申請内容にお間違いがなければ 「申請」ボタンをタップします。**

### **なお「申請」をタップすると キャンセルはできません。**

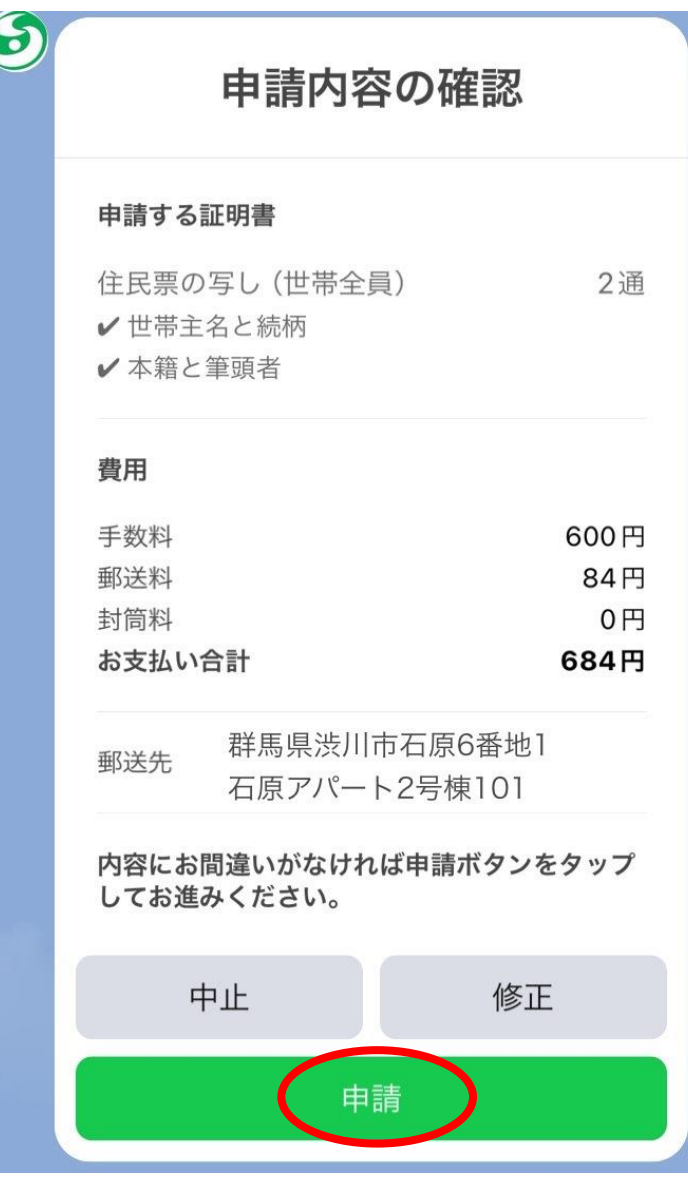

決済

#### 「○○○円を支払う」をタップします。 クレジットカード情報を入力し 「確認画面を」タップします。

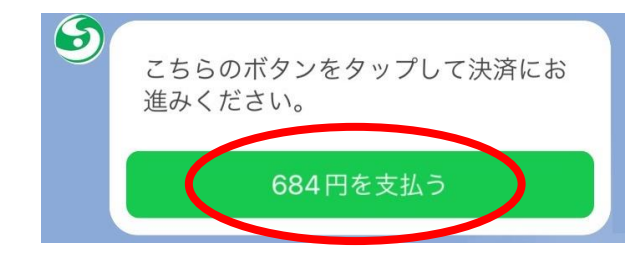

渋川市公式LINE電子申請サービス

#### 決済情報入力

決済情報をご入力のうえ【確認画面】を押してくださ  $U_{\alpha}$ 

#### 利用内容

店舗名

渋川市公式LINE電子申請サービス

#### 伝票番号

商品名

証明書交付手数料および郵送料

#### 支払期限

金額

684円

#### 決済情報 利用可能カード **VISA OD DCB**  $\overline{\bigcirc_{\text{Dires Club}}}$ カード番号 有効期限 月/20-年 カード名義 ※クレジットカードに記載されている通りに半角英字にてご入 カください。 支払回数 ○一括払い セキュリティコード  $123456$   $(12)$   $123456780$   $(12)$ カード裏面の署名欄に記載された数字の末尾3桁をご入力くだ さい。 ※クレジットカードによっては、表面のカード番号右上または 左上に4桁で記載されている場合もあります。 確認画面

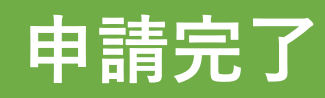

**クレジットカードの決済処理が 完了すると、申請完了となりま す。**

**職員が届いた申請内容と決済状 況を確認後、内容に問題がなけ れば、順次書類を発送します。 (1週間を目安としています)**

**なお、領収書は右記の画面とな り、再発行はできませんので、 必要な方はスクリーンショット を保存してご使用ください。**

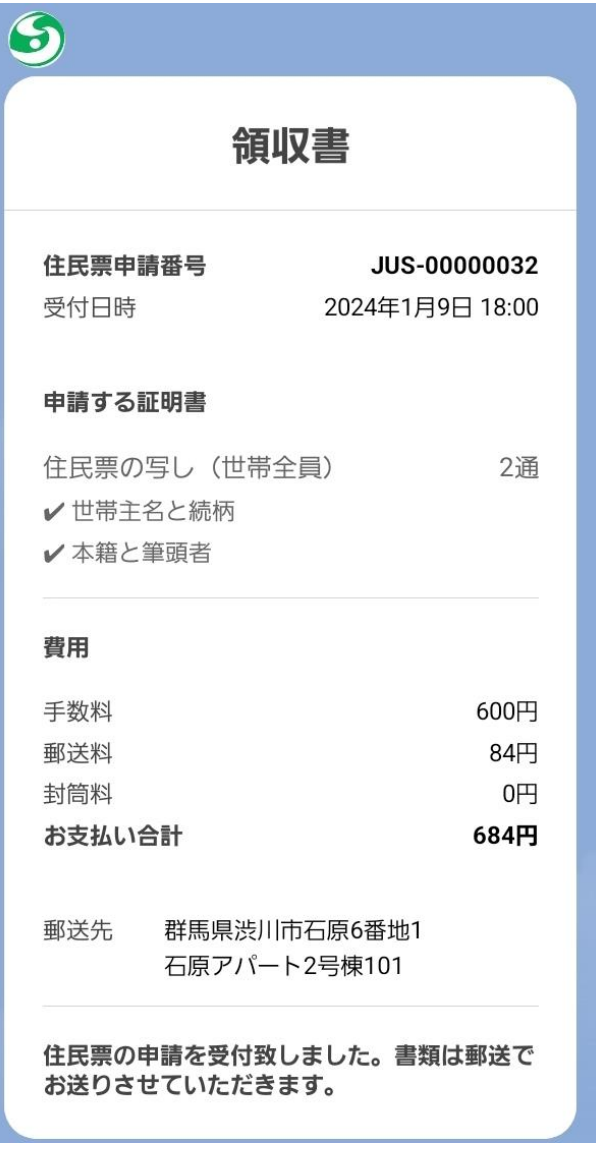

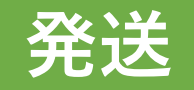

**発送の準備が整いましたら、 渋川市より「処理完了」の メッセージが届きます。**

**お手元に届くまでお待ちくだ さい。**

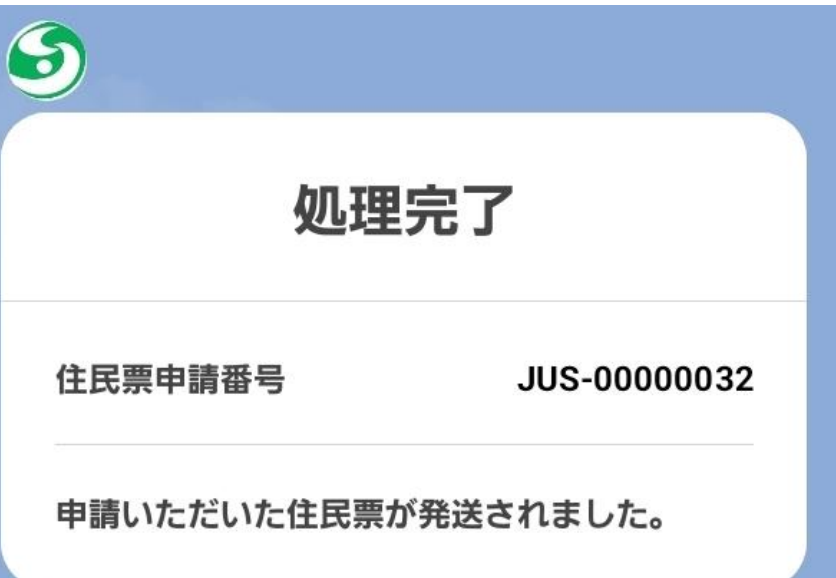